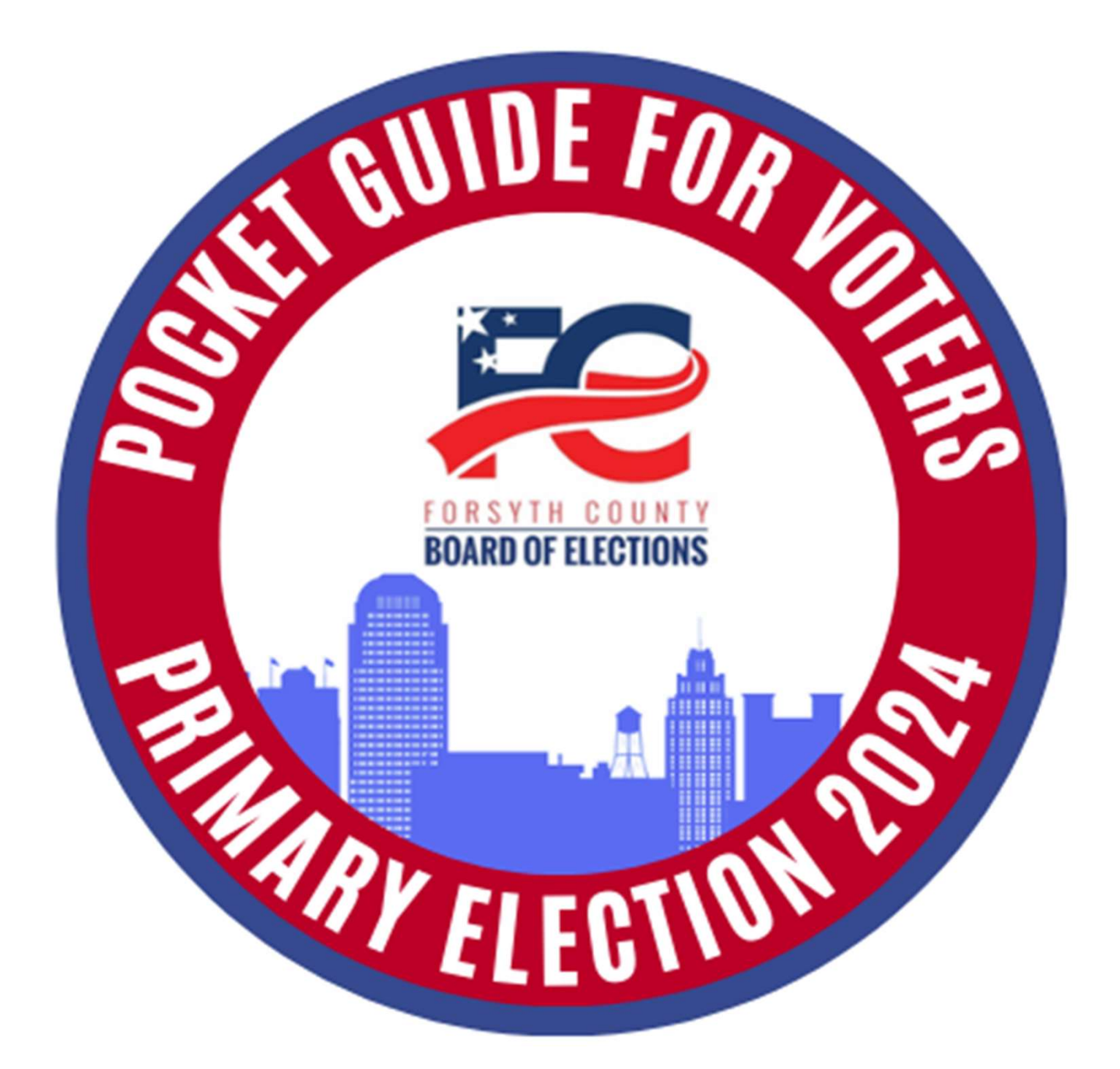

# March 5, 2024

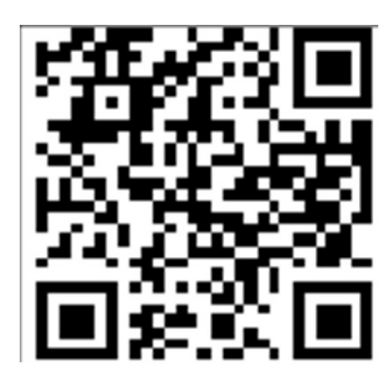

www.fcvotes.com

336.703.2800

### QR Codes

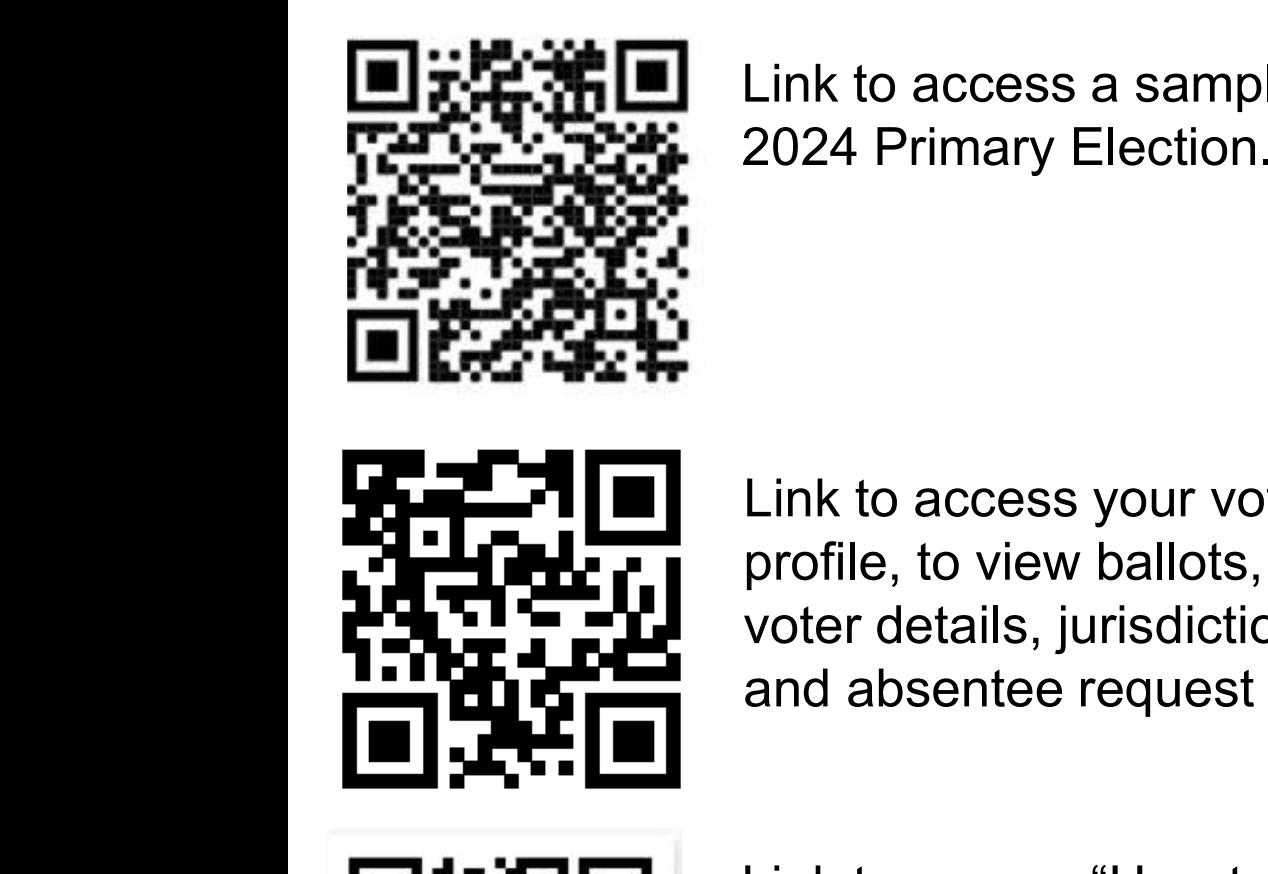

Link to access a sample ballot for the

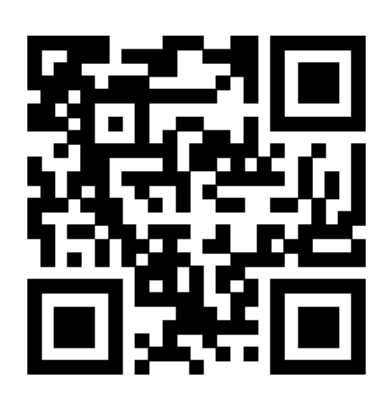

Link to access your voter registration profile, to view ballots, polling place, voter details, jurisdictions, voter history and absentee request information.

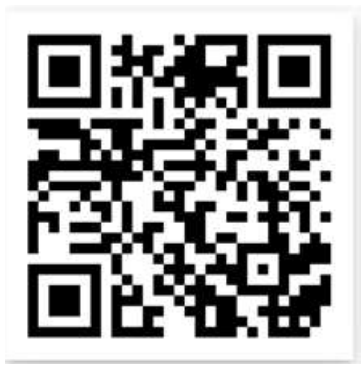

Link to access "How to Register to Vote" Video.

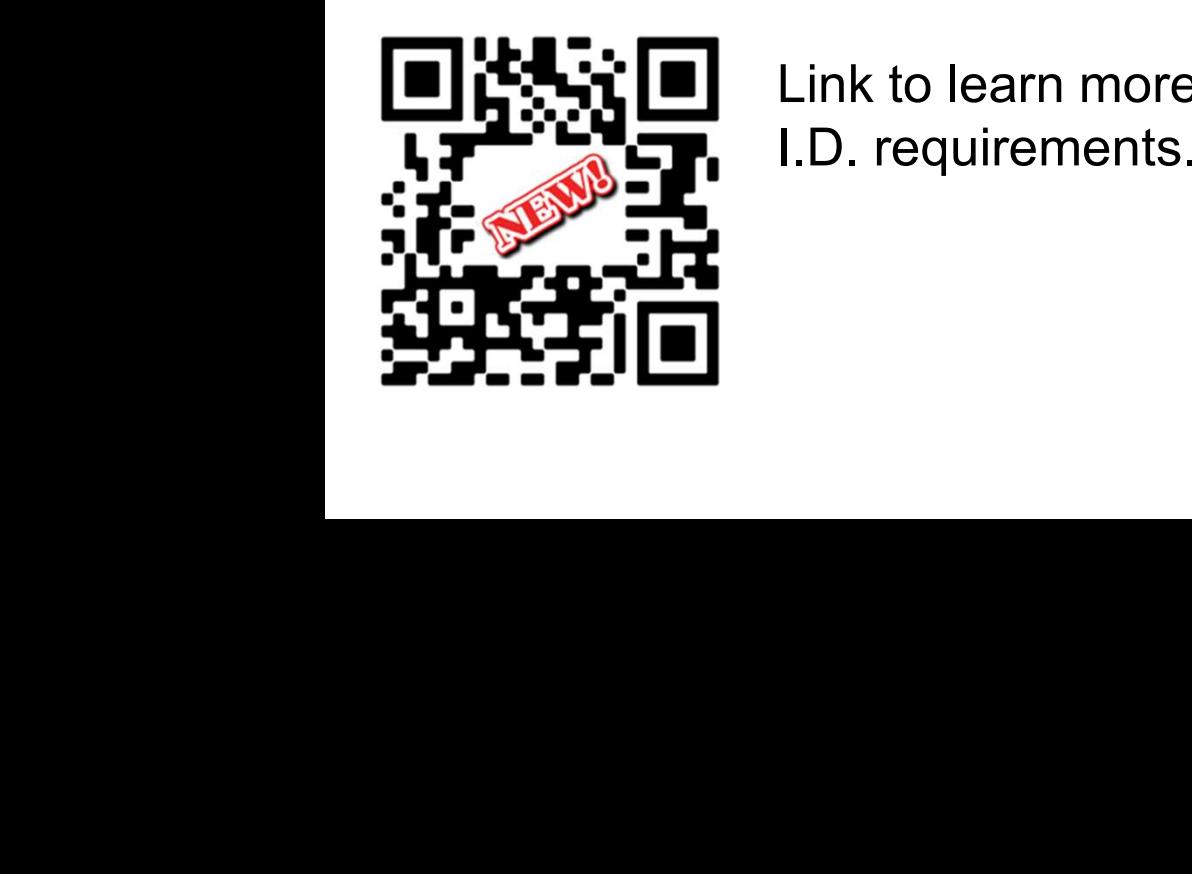

Link to learn more about voter

### Ways to vote

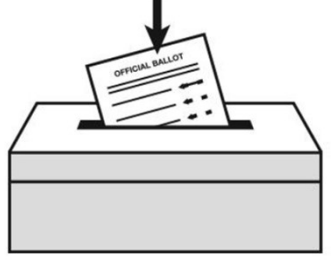

**to vote**<br> **•** on Election Day<br>
Polls are open on Election Day, March 5th,<br>
6:30 a.m. – 7:30 p.m.<br>
Look up your polling place:<br>
• online at www.fcvotes.com<br>
• or call the Forsyth County Board<br>
of Elections at 336.703.2800 **to Vote**<br> **to Note**<br> **on Election Day**<br>
Polls are open on Election Day, March 5th,<br>
6:30 a.m. – 7:30 p.m.<br>
Look up your polling place:<br>
• online at <u>www.fcvotes.com</u><br>
• or call the Forsyth County Board<br>
of Elections at 33 **Ways to vote**<br>At the polls on Election Day<br>Polls are open on Election Day, March 5th,<br>6:30 a.m. – 7:30 p.m. **to vote**<br>
on Election Day<br>
Polls are open on Election Day, March 5th,<br>
6:30 a.m. – 7:30 p.m.<br>
Look up your polling place: **to vote**<br>
on Election Day<br>
Polls are open on Election Day, March 5th,<br>
6:30 a.m. – 7:30 p.m.<br>
Look up your polling place:<br>
• online at <u>www.fcvotes.com</u>

Look up your polling place:

- 
- of Elections at 336.703.2800

Early Voting

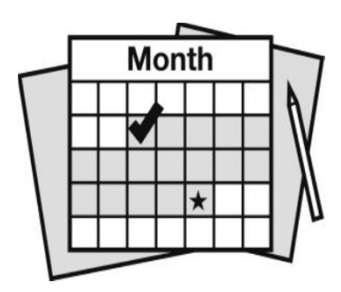

Early Voting will be held from February 15th-March 2nd, 2024 at twelve locations located in Forsyth County. Check online at For the site open on Electron Day, march 5th,<br>
i:30 a.m. – 7:30 p.m.<br>
ook up your polling place:<br>
online at <u>www.fcvotes.com</u><br>
or call the Forsyth County Board<br>
of Elections at 336.703.2800<br>
Early Voting will be held from Early Voting will be held from February 15th-<br>
March 2nd, 2024 at twelve locations located<br>
in Forsyth County. Check online at<br>
<u>www.fcvotes.com</u> for time and sites.<br>
You can also register to vote or update your<br>
voter inf

You can also register to vote or update your voter information (except party affiliation) during Early Voting.

#### Absentee By-Mail

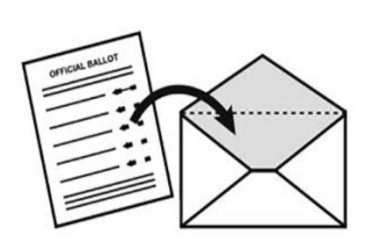

February 27th. Absentee ballots must be returned to the Board of Elections office by marriorsym Boanty. Sheek shime at<br>
<u>www.fevotes.com</u> for time and sites.<br>
You can also register to vote or update your<br>
voter information (except party affiliation)<br>
during Early Voting.<br> **7-Mail**<br>
Request an absentee ball at www.fcvotes.com.

## Deadlines

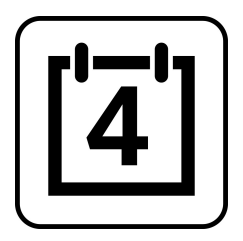

#### February 9th by 5:00 p.m.

Last day to register to vote, or update your address, name, or party.

If you move, your polling place may change. Be sure to update your voter registration address every time you move.

#### February 27<sup>th</sup> by 5:00 p.m

Last day to request an absentee ballot by mail.

#### March 2<sup>nd</sup> by 3:00 p.m.

Last day to vote Early Voting. Check online at www.fcvotes.com for the list of sites. February 27<sup>th</sup> by 5:00 p.m<br>Last day to request an absentee ballot by mail.<br>March 2<sup>nd</sup> by 3:00 p.m.<br>Last day to vote Early Voting. Check online at<br><u>www.fcvotes.com</u> for the list of sites.<br>March 5<sup>th –</sup> Primary Election Da address every time you move.<br> **February 27<sup>th</sup> by 5:00 p.m**<br>
Last day to request an absentee ballot by mail.<br> **March 2<sup>nd</sup> by 3:00 p.m.**<br>
Last day to vote Early Voting. Check online at<br>
<u>www.fcvotes.com</u> for the list of si

7:30 p.m.

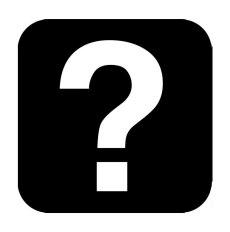

Find out more at www.fcvotes.com or call 336.703.2800.

### Need help? Get in touch!

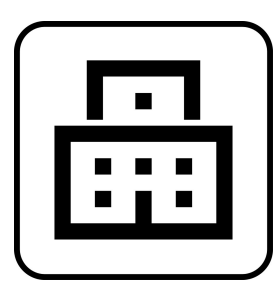

#### Forsyth County Board of Elections Office 201 N. Chestnut Street

Winston-Salem, NC 27101

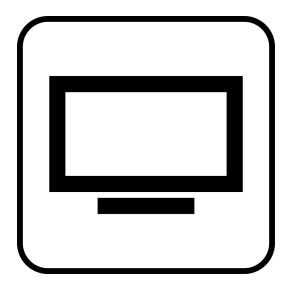

Visit our website www.fcvotes.com

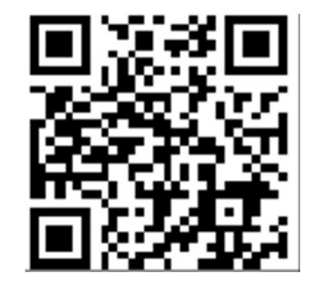

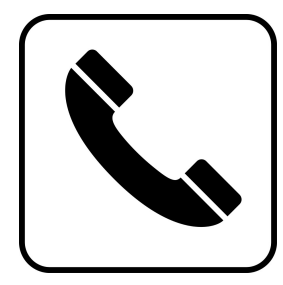

Call us 336.703.2800

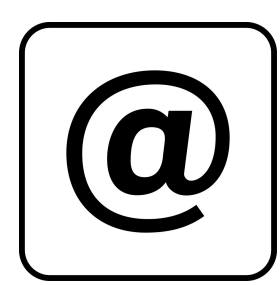

Send us an email fcvotes@forsyth.cc

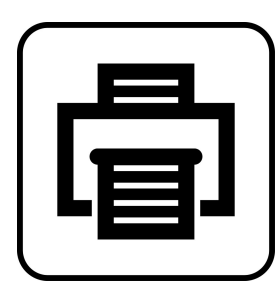

Fax us 336.727.2893

## What to expect at the polls

When you arrive, precinct officials will be there to help you.

#### Check in

State your name, present an acceptable form of **Vhat to expect at the polls**<br>Then you arrive, precinct officials will be there to<br>Photo I.D, state your residential address and state<br>your party affiliation (only in Primary Elections). **hat to expect at the polls**<br>en you arrive, precinct officials will be there to<br>p you.<br>**Check in**<br>State your name, present an acceptable form of<br>hoto I.D, state your residential address and state<br>your party affiliation (on

Get your ballot

#### ur **vanol**<br>teete fer veur die Check your ballot

Does it include all contests for your district?

Get your ballot<br>
Check your ballot<br>
clude all contests for your district?<br>
Go to the voting booth<br>
and mark your ballot and mark your ballot Go to the voting booth

#### Place ballot in the tabulator

If you are not on the voter list, an election official may direct you to vote a provisional ballot.

### How to cast a ballot

#### To vote on a paper ballot

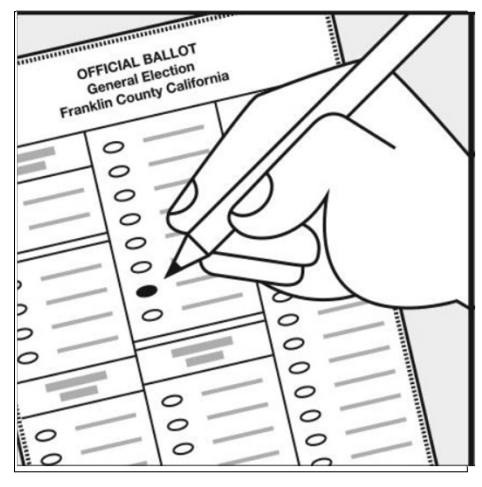

The image part with relationship ID radiationship ID radiationship ID radiationship ID radiationship ID radiationship ID radiationship ID radiationship ID radiations in the file of the file of the file of the file of the f

Make your selection by filling in the oval next to your choice(s).

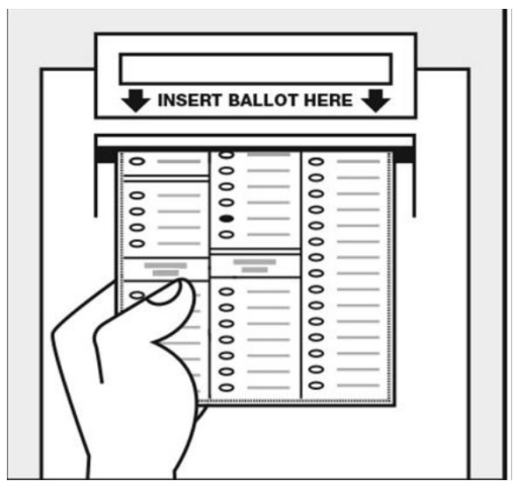

Review and insert your ballot into the tabulator

#### To vote on a touchscreen

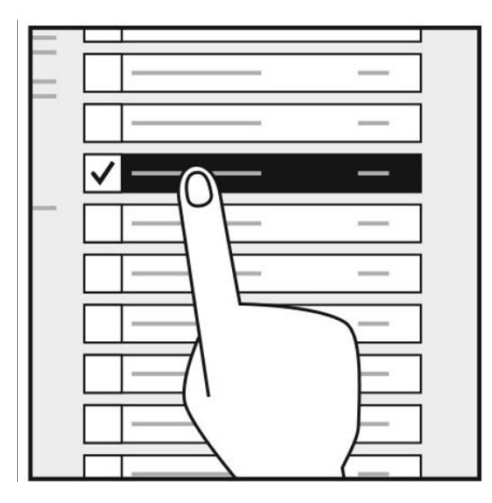

Make your selections on the screen.

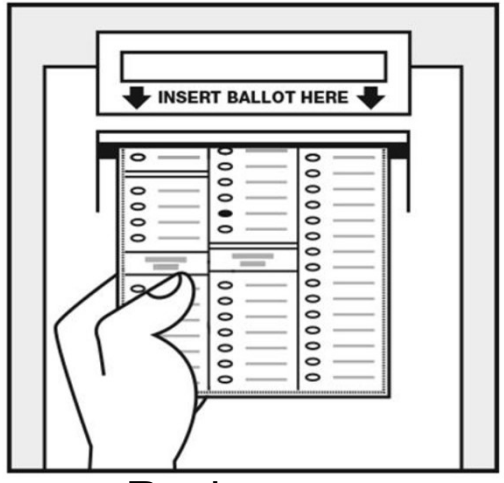

Review your selections and insert your ballot into the tabulator.

## Accessible voting

### All Voting Sites are Handicap Accessible

#### Who May Assist a Voter?

- Who May Assist a Voter?<br>
 Near relatives, including, spouse, parent<br>
sibling, grandparent, grandchild, in-law,<br>
stepparent and stepchild<br>
 Others, except for those listed below, ma<br>
assist the voter ONLY IF the voter is **Figure 11 Assist A VOTE ?**<br>
• Near relatives, including, spouse, parent, or sibling, grandparent, grandchild, in-law, stepparent and stepchild<br>
• Others, except for those listed below, may assist the voter ONLY IF the vo • Near relatives, including, spouse, parent, child,<br>sibling, grandparent, grandchild, in-law,<br>stepparent and stepchild<br>• Others, except for those listed below, may<br>assist the voter **ONLY IF** the voter is blind,<br>disabled, o **Accessible voting<br>All Voting Sites are Handicap Accessible<br>Who May Assist a Voter?**<br>• Near relatives, including, spouse, parent, child,<br>sibling, grandparent, grandchild, in-law,<br>• Others except for those listed below may sibling, grandparent, grandchild, in-law, stepparent and stepchild **ACCESSIble VOting<br>
All Voting Sites are Handicap Access<br>
Who May Assist a Voter?<br>
• Near relatives, including, spouse, parent, child,<br>
• sibling, grandparent, grandchild, in-law,<br>
• chers, except for those listed below, m All Voting Sites are Handicap Ace<br>
Who May Assist a Voter?<br>
• Near relatives, including, spouse, parent, child<br>
sibling, grandparent, grandchild, in-law,<br>
• Others, except for those listed below, may<br>
• assist the voter O**
- Nearl Felatives, including, spouse, parent, combining, spouse, parent, combining, grandparent, grandchild, in-law, stepparent and stepchild<br>• Others, except for those listed below, may assist the voter ONLY IF the voter siomig, grandparent, grandchild<br>
• Others, except for those listed below, may<br>
assist the voter ONLY IF the voter is blind,<br>
disabled, or illiterate<br>
• Poll workers may assist any voter<br>
• Who May NOT Assist a Voter?<br>
• Vo assist the voter **ONLY IF** the voter is blind, disabled, or illiterate
- 

### Who May NOT Assist a Voter?

- 
- 
- 
- 
- near relative

#### Curbside Voting

If you are unable to enter the voting place because of age or physical disability, you may vote from your vehicle. Alert a precinct official of your desire to vote in this manner.

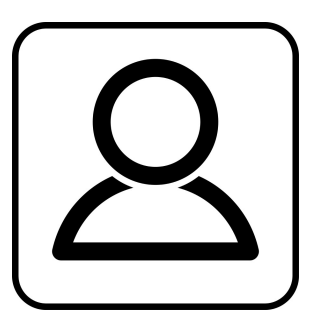

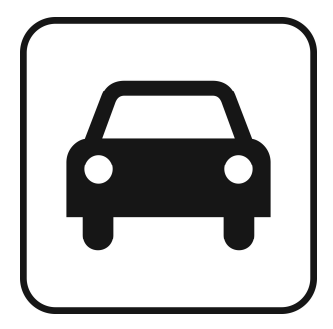